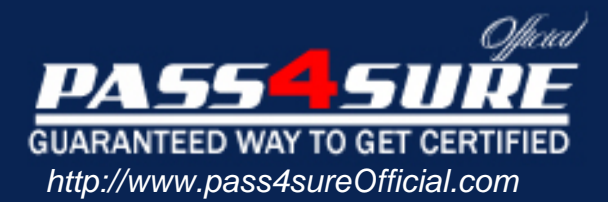

# **70-315**

# **Microsoft**

Developing and Implementing Web Applcations with Visual C# .NET

# Visit: http://www.pass4sureofficial.com/exams.asp?examcode=70-315

Pass4sureofficial.com is a reputable IT certification examination guide, study guides and audio exam provider, we not only ensure that you pass your 70-315 exam in first attempt, but also you can get a high score to acquire Microsoft certification.

If you use pass4sureofficial 70-315 Certification questions and answers, you will experience actual 70-315 exam questions/answers. We know exactly what is needed and have all the exam preparation material required to pass the exam. Our Microsoft exam prep covers over 95% of the questions and answers that may be appeared in your 70-315 exam. Every point from pass4sure 70-315 PDF, 70-315 review will help you take Microsoft 70-315 exam much easier and become Microsoft certified. All the Questions/Answers are taken from real exams.

Here's what you can expect from the Pass4sureOfficial Microsoft 70-315 course:

- \* Up-to-Date Microsoft 70-315 questions taken from the real exam.
- \* 100% correct Microsoft 70-315 answers you simply can't find in other 70-315 courses.
- \* All of our tests are easy to download. Your file will be saved as a 70-315 PDF.
- \* Microsoft 70-315 brain dump free content featuring the real 70-315 test questions.

Microsoft 70-315 certification exam is of core importance both in your Professional life and Microsoft certification path. With Microsoft certification you can get a good job easily in the market and get on your path for success. Professionals who passed Microsoft 70-315 exam training are an absolute favorite in the industry. You will pass Microsoft 70-315 certification test and career opportunities will be open for you.

#### **Question: 1.**

You are creating an ASP.NET page for XYZ. You create a DataGrid control that displays past purchases made by the user. The DataGrid control is populated from an existing database when the page is created.

The page contains TextBox controls that allow users to update their personal information, such as address and telephone number.

You need to ensure that the page is refreshed as quickly as possible when users update their contact information.

What should you do?

- A. Set the Enable property of the DataGrid control to false.
- B. Set the EnableViewState property of the DataGrid to false.
- C. Write code in the Page.Load event handler that populates the DataGrid control only when the IsPostBack property of the page is false.
- D. Write in the Page.Load event handler that populates the DataGrid control only when the IsPostBack property of the page is true.

#### **Answer: D**

#### **Explanation:**

The Page.IsPostBack property gets a value indicating whether the page is being loaded in response to a client postback, or if it is being loaded and accessed for the first time. The value is true if the page is being loaded in response to a client postback; otherwise, false. By adding code in the Page Load event handler that populates the Data Grid control when the IsPostBack property is true we ensure that the page is refreshed as quickly as possible.

#### **Reference:**

.NET Framework Class Library, Page.IsPostBack Property [C#]

#### **Incorrect Answers:**

**A:** The DataGrid control has an Enabled property, but no Enable property. Furthermore, the Enable property only indicates if the control is enabled or not.

**B:** The Control.EnableViewState property indicates whether the server control persists its view state, and the view state of any child controls it contains, to the requesting client.

**C:** The DataGrid should only be populated when the user updates the contact information. This occurs when the IsPostBack property is true, not false.

#### **Question: 2.**

You create a new ASP.NET application named XYZSalesReports on your development computer. You add code to the default WebForm1. To test the code's functionality, you copy the entire XYZSalesReports folder from the C:\inetpub\wwwroot folder on your computer to the C:\inetpub\wwwroot folder on a separate Microsoft Windows 2000 Server computer named XYZ1. XYZ1 hosts several ASP.NET applications.

When you use the browser on your computer to open the copy of the application hosted on XYZ1, you receive the following error message:

"It is an error to use a section registered as allowDefinition="MachineToApplication' beyond application level."

You want to correct this error without altering the other Web sites that are hosted on XYZ1.

#### What should you do?

- A. Use Internet Information Services (IIS) to create a virtual directory that points to the XYZSalesReports folder on XYZ1.
- B. Remove the following element from the Web.config file in C\inetpub\wwwroot\XYZSalesReports on XYZ1: <authentication mode="Windows" />
- C. Remove the following element from the Web.config file in C:\inetpub\wwwroot on XYZ1: <authentication mode="Windows" />
- D. Move the XYZSalesReports folder on XYZ1 up one level, so that it is a subfolder of the inetpub folder.

#### **Answer: B**

#### **Explanation:**

You may have defined a section in your application's web.config file that is not configurable on our shared web hosting platform. Remove or comment out any configuration sections from your web.config file that are not supported. In this scenario we edit the Web.config file in C\inetpub\wwwroot\XYZSalesReports on XYZ1.

#### **Incorrect Answers:**

- **A:** Create a virtual directory would solve the problem.
- **C:** We must edit the application's web.config file, not the Web.config file in the root directory.
- **D:** Moving the application directory would not solve the problem..

#### **Question: 3.**

You create an ASP.NET page named XYZCalendar.aspx that shows scheduling information for projects in your company. The page is accessed from various other ASP and ASP.NET pages hosted throughout the company's intranet. All employees on the intranet use Internet Explorer. XYZCalendar.aspx has a Calendar control at the top of the page. Listed below the Calendar control is detailed information about project schedules on the data selected. When a user selects a date in the calendar, the page is refreshed to show the project schedule details for the newly selected date.

Users report that after viewing two or more dates on XYZCalendar.aspx, they need to click the browser's Back button several times in order to return to the page they were viewing prior to accessing XYZCalendar.aspx.

You need to modify XYZCalendar.aspx so that the users need to click the Back button only once.

What should you do?

- A. Add the following statement to the Page.Load event handler for XYZCalendar.aspx: Response.Expires(0);
- B. Add the following statement to the Page.Load event handler for XYZCalendar.aspx: Response.Cache.SetExpires (DateTime.Now());
- C. Add the following attribute to the Page directive for XYZCalendar.aspx: EnableViewState="True"
- D. Add the following attribute to the Page directive for XYZCalendar.aspx: SmartNavigation="True"

#### **Answer: D**

#### **Explanation:**

The user's experience of the page by performing the following:

• retaining only the last page state in the browser's history.

*This is what is required in this scenario.* 

- eliminating the flash caused by navigation.
- persisting the scroll position when moving from page to page.
- persisting element focus between navigations.

#### **Reference:**

.NET Framework Class Library, Page.SmartNavigation Property [C#]

#### **Incorrect Answers:**

- **A:** This is not a page expiration problem.
- **B:** This is not a caching problem.
- **C:** The Page.EnableViewState property Gets or sets a value indicating whether the page maintains its view state, and the view state of any server controls it contains, when the current page request ends.

#### **Question: 4.**

You are creating a new ASP.NET page named ItemList that displays item and price information for many different items. When a user logs on to the Web site, the page retrieves the current list of prices from a database. ItemList will be accessed by several thousand registered users. When a price list is retrieved for a user, the prices remain valid for as long as the user continues to access the page. Users are allowed to keep the same price list for several days.

When ItemList is posted back to the server, you want to ensure that the price list was not altered on the user's computer. You also want to minimize the memory resources consumed on the Web server.

Which three parameters should you add to the Page directive in ItemList? (Each correct answer presents part of the solution. Choose three)

- A. EnableSessionState="True"
- B. EnableSessionState="False"
- C. EnableSessionState="ReadOnly"
- D. EnableViewState="True"
- E. EnableViewState="False"
- F. EnableViewStateMac="True"
- G. EnableViewStateMac="False"

#### **Answer: B, D, F**

#### **Explanation:**

To minimize the memory resources consumed on the Web server we need to use view state instead of session state.

Setting EnableViewState to true will only cost us bandwidth, not memory resources.

- **B:** Disable session state
- **D:** Enable view state
- **F:** A view state MAC is an encrypted version the hidden variable that a page's view state is persisted to when sent to the browser. When you set this attribute to true, the encrypted view state is checked to verify that it has not been tampered with on the client.

#### **Reference:**

.NET Framework Developer's Guide, Developing High-Performance ASP.NET Applications .NET Framework General Reference, @ Page

.NET Framework Developer's Guide, Session State

#### **Incorrect Answers:**

- **A:** An enabled Session state would require additional server resources.
- **C:** An read-only Session state would still require additional server resources.
- **E:** We need view state to be enabled.
- **G:** To ensure that client has not changed the data we set EnableViewStateMac

#### **Question: 5.**

You are creating an ASP.NET page to enroll new members in a health care program for XYZ employees. One of the requirements for membership is that a participant must be at least 65 years old.

You need to ensure that each prospective member enters a name in a TextBox control named nameTextBox and a date of birth in a TextBox control named birthdayTextBox. In addition, you need to verify that prospective members meet the age requirement.

#### What should you do?

A. Add a CustomValidator to the page.

 In the Properties window, set the ControlToValidate property to birthdayTextBox. Write code to validate the date of birth. Add a RegularExpressionValidator control to the page. In the Properties window, set the ControlToValidate property to nameTextBox, and create a regular expression to validate the name.

- B. Add a CompareValidator control to the page. In the Properties window, set the ControlToValidate property to birthdayTextBox. Write code that sets the Operator and ValueToCompare properties to validate the date of birth. Add a RequiredFieldValidator control to the page. In the Properties window, set the ControlToValidate property to nameTextBox.
- C. Add a RangeValidator control to the page.

 In the Properties window, set the ControlToValidate property to birthdayTextBox. Write code that sets the MinimumValue and MaximumValue properties to validate the date of birth.

Add a CompareValidator control to the page.

In the Properties window, set the ControlToValidate property to nameTextBox.

Add a second CompareValidator control to the page.

In the Properties window, set the ControlToValidate property to birthdayTextBox.

Write code that sets the Operator and ValueToCompare properties of the two

CompareValidator controls to validate the name and date of birth.

D. Add a CustomValidator control to the page.

 In the Properties window, set the ControlToValidate property to birthdayTextBox, and write code to validate the date of birth.

Add a RequiredFieldValidator control to the page.

In the Properties window, set the ControlToValidate property to nameTextBox.

Add a second RequiredFieldValidator control to the page.

In the Properties window, set the ControlToValidate property to birthdayTextBox.

## **Answer: D**

### **Explanation:**

To check the data of the birthdayTextBox we can use a CustomValidator control page and add appropriate program code to validate that the birth date is in the correct range. We use two RequiredFieldValidators to ensure that both textboxes are non-empty.

**Note:** The CustomValidator Control evaluates the value of an input control to determine whether it passes customized validation logic.

The RequiredFieldValidator Control evaluates the value of an input control to ensure that the user enters a value.

#### **Reference:**

.NET Framework General Reference, RequiredFieldValidator Control

#### **Incorrect Answers:**

- **A:** The RegularExpressionValidator control evaluates the value of an input control to determine whether it matches a pattern defined by a regular expression. It is not useful in this scenario.
- **B:** We should use two RequiredFieldValidtor, one for each textbox.
- **C:** It would be hard to use a RangeValidator for the birthday Textbox. It is better to use a CustomerValidator control.

#### **Question: 6.**

You are creating an ASP.NET page for a travel service. The page contains a CheckBoxList control that contains travel destinations. Customer can select favorite destinations to receive weekly e-mail updates of travel packages.

The CheckBoxList control is bound to a database table of possible destinations. Each destination is ranked according to its popularity. You modify the page to sort the destination list by rank, from the most popular to the least popular. The list has three columns.

You want the most popular destination to be on the top row of the check box list at run time. Which property setting should you use for the CheckBoxList control?

- A. Set the RepeatDirection property to Vertical.
- B. Set the RepeatDirection property to Horizontal.
- C. Set the RepeatLayout property to Flow.
- D. Set the RepeatLayout property to Table.

#### **Answer: B**

#### **Explanation:**

The DataList.RepeatDirection property is used to get or select whether the DataList control displays vertically or horizontally. If this property is set to RepeatDirection.Horizontal, the items in the list are displayed in rows loaded from left to right, then top to bottom, until all items are rendered.

#### **Reference:**

.NET Framework Class Library, DataList.RepeatDirection Property [C#] .NET Framework Class Library, DataList.RepeatLayout Property [C#]

#### **Incorrect Answers:**

- **A:** If the DataList.RepeatDirection property is set to RepeatDirection.Vertical, the items in the list are displayed in columns loaded from top to bottom, then left to right, until all items are rendered.
- **C, D:**DataList.RepeatLayout Property gets or sets whether the control is displayed in a table or flow layout. It does not affect the order in which the items are displayed.

#### **Question: 7.**

You create an ASP.NET application. You implement tracing and debugging instrumentation. The application is deployed on XYZ's intranet.

After working with the application for several days, users report that some pages are displaying errors that incorrectly identify valid date values as being invalid.

You need to gather debugging information from the application while it is running in the production environment. You need to perform this task with the least impact on the performance of the application.

What should you do?

- A. Enable Debug mode in the application's Web.config file on the production server. Use Visual Studio .NET on your client computer to select **Debug Processes** from the **Tools**  menu and attach to the aspnet\_wp.exe process on the production server.
- B. Enable Debug mode in the application's Web.config file on the production server. Use Visual Studio .NET on your client computer to open the application project on the production server and select **Start** from the **Debug** menu.
- C. Enable application tracing and disable tracing page output in the application's Web.config file on the production server.

View the debugging information on the trace.axd page.

D. Enable application tracing and disable tracing page output in the application's Web.config file on the production server.

Run the DbgClr.exe and attach to the aspnet\_wp.exe process on the production server.

#### **Answer: A**

#### **Explanation:**

We should use remote debugging to minimize the impact on the product server. Remote debugging is the scenario in which you run Visual Studio .NET on one machine (the client) and debug a Web application running on another machine (the server). For remote ASP. NET debugginf the aspnet wp.exe process must be debugged.

#### **Reference:**

Visual Studio, ASP.NET Debugging: System Requirements

#### **Incorrect Answers:**

**B, C, D:**Running the debug process on the production server would unnecessarily decrease the performance of the production server.

**Note:** Microsoft common language runtime Debugger (DbgCLR.exe), which is a Windows debugger.

#### **Question: 8.**

You create an ASP.NET application for XYZ. The company uses Microsoft Windows authentication. All users are in the XYZ domain.

You want to configure the application to use the following authorization rules:

- Anonymous users must not be allowed to access the application.
- All employees except Martin and Peter must be allowed to access the application.

Which code segment should you use to configure the application?.

- A. *s* authorization > <deny users="XYZ\Martin, XYZ\Peter"> <allow users="\*"> <deny users="?"> </authorization>
- B. <authorization> <allow users="\*"> <deny users="XYZ\Martin, XYZ\Peter">

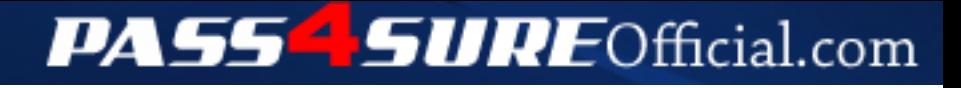

# **Pass4SureOfficial.com Lifetime Membership Features;**

- Pass4SureOfficial Lifetime Membership Package includes over **2500** Exams.
- **All** exams Questions and Answers are included in package.
- **All** Audio Guides are included **free** in package.
- **All** Study Guides are included **free** in package.
- **Lifetime** login access.
- Unlimited download, no account expiry, no hidden charges, just one time \$99 payment.
- **Free updates** for Lifetime.
- **Free Download Access** to All new exams added in future.
- Accurate answers with explanations (If applicable).
- Verified answers researched by industry experts.
- Study Material **updated** on regular basis.
- Questions, Answers and Study Guides are downloadable in **PDF** format.
- Audio Exams are downloadable in **MP3** format.
- **No authorization** code required to open exam.
- **Portable** anywhere.
- 100% success *Guarantee*.
- **Fast**, helpful support 24x7.

View list of All exams (Q&A) downloads http://www.[pass4sureofficial](http://www.pass4sureofficial.com/allexams.asp).com/allexams.asp

View list of All Study Guides (SG) downloads http://www.[pass4sureofficial](http://www.pass4sureofficial.com/study-guides.asp).com/study-guides.asp

View list of All Audio Exams (AE) downloads http://www.[pass4sureofficial](http://www.pass4sureofficial.com/audio-exams.asp).com/audio-exams.asp

Download All Exams Samples

http://www.[pass4sureofficial](http://www.pass4sureofficial.com/samples.asp).com/samples.asp

To purchase \$99 Lifetime Full Access Membership click here http://www.[pass4sureofficial](http://www.pass4sureofficial.com/purchase.asp).com/purchase.asp

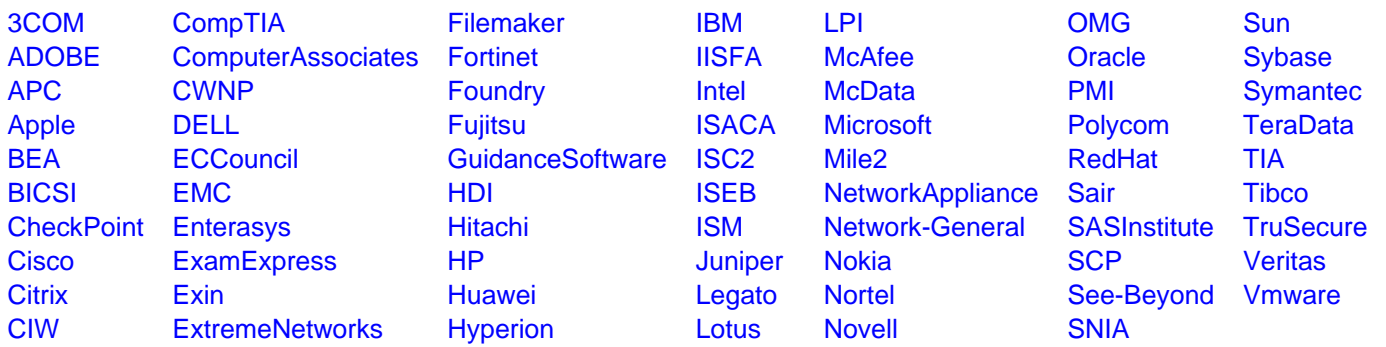

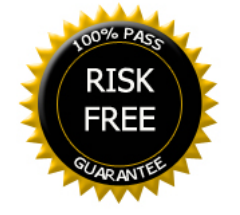